# <span id="page-0-0"></span>Python Tutorial – Part 2: Objects and Classes

### Mark A. Austin

University of Maryland

*austin@umd.edu ENCE 688P, Spring Semester 2022*

February 20, 2023

**KORK ERKER ADA ADA KORA** 

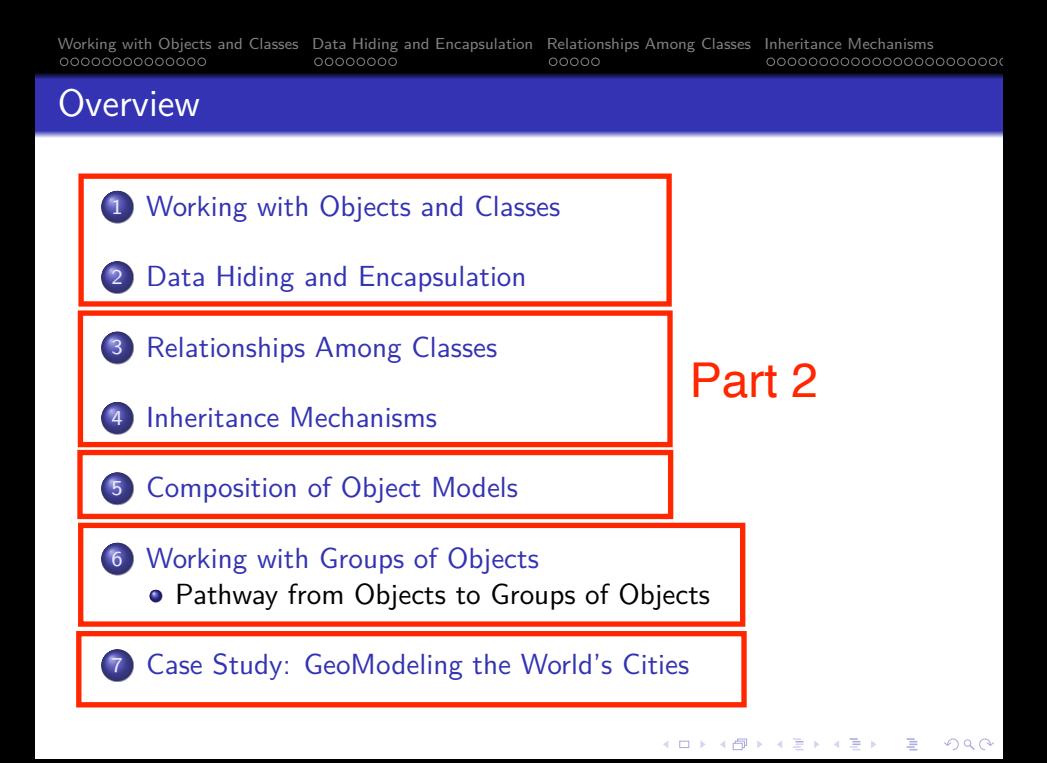

<span id="page-2-0"></span>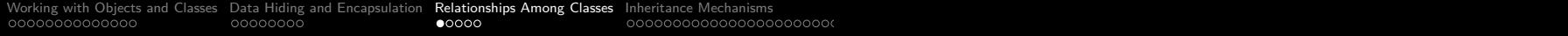

# **Relationships Among**

# **Classes**

**KORKARA REPASA DA VOCA** 

[Working with Objects and Classes](#page-0-0) [Data Hiding and Encapsulation](#page-0-0) [Relationships Among Classes](#page-2-0) [Inheritance Mechanisms](#page-7-0)<br>Composition of Objects and Classes Cata Models Case Study: Geomodeling the Cities of Objects Case Study: Cit 0000000000000000000000

# Relationships Among Classes

### **Motivation**

- Classes and objects by themselves are not enough to describe the structure of a system.
- We also need to express relationships among classes.
- Object-oriented software packages are assembled from collections of classes and class-hierarchies that are related in three fundamental ways.

**KORKARA REPASA DA VOCA** 

[Working with Objects and Classes](#page-0-0) [Data Hiding and Encapsulation](#page-0-0) [Relationships Among Classes](#page-2-0) [Inheritance Mechanisms](#page-7-0)<br>Composition Composition of Objects Models Case Study: Geomodeling the Models Case Study: Geomodeling the Mod

# Relationships Among Classes

**1. Use:** Class A uses Class B (method call).

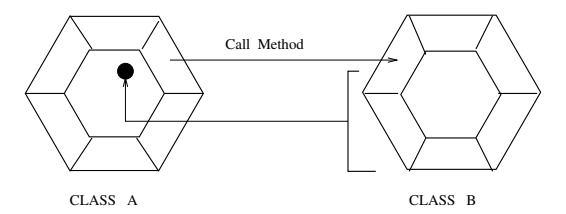

Class A uses Class B if a method in A calls a method in an object of type B.

**KORK ERKER ADA ADA KORA** 

### **Example**

import math

dAngle = math.sin ( math.PI  $/$  3.0 );

[Working with Objects and Classes](#page-0-0) [Data Hiding and Encapsulation](#page-0-0) [Relationships Among Classes](#page-2-0) [Inheritance Mechanisms](#page-7-0) [Composition of Object Models](#page-0-0) [Working with Groups of Objects](#page-0-0) [Case Study: GeoModeling the World's Cities](#page-0-0)

# Relationships Among Classes

**2. Containment (Has a):** Class A contains a reference to Class B.

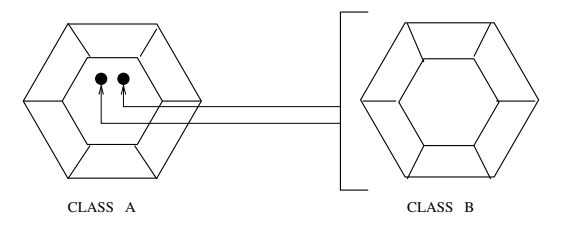

Clearly, containment is a special case of use (i.e., see Item 1.).

**KORK ERKER ADAM ADA** 

### **Example**

```
class LineSegment
  self.start = Point()...
  self.end = Point() ...
```
# Relationships Among Classes

**3. Inheritance (Is a):** In everyday life, we think of inheritance as something that is received from a predecessor or past generation. Here, Class B inherits the data and methods (extends) from Class A.

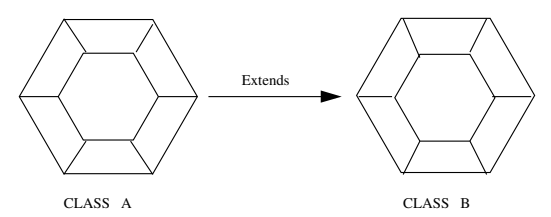

**KORK ERKER ADAM ADA** 

#### **Two Examples from Python**

```
class ColoredCircle (Circle) ....
class Student (Person) ....
```
<span id="page-7-0"></span>[Working with Objects and Classes](#page-0-0) [Data Hiding and Encapsulation](#page-0-0) [Relationships Among Classes](#page-2-0) [Inheritance Mechanisms](#page-7-0)<br>Composition of Objects and Classes Case Study: Geodiac Case Study: Geodomodeling the Models Case Study: Geod

# **Inheritance**

# **Mechanisms**

K ロ ▶ K 個 ▶ K ミ ▶ K ミ ▶ │ 큰 │ ◆ 9 Q ⊙

# Inheritance Mechanisms

### Inheritance Structures

Inheritance structures allow you to capture common characteristics in one model artifact and permit other artifacts to inherit and possibly specialize them. Class hierarchies are explicitly designed for customization through extension.

In this approach to development:

- Forces us to identify and separate the common elements of a system from those aspects that are different/distinct.
- Commonalities are captured in a super-class and inherited and specialized by the sub-classes.

**KORK ERKER ADAM ADA** 

• Inherited features may be overridden with extra features designed to deal with exceptions.

### Base and Derived Classes

**Goal:** Avoid duplication and redundancy of data in a problem specification.

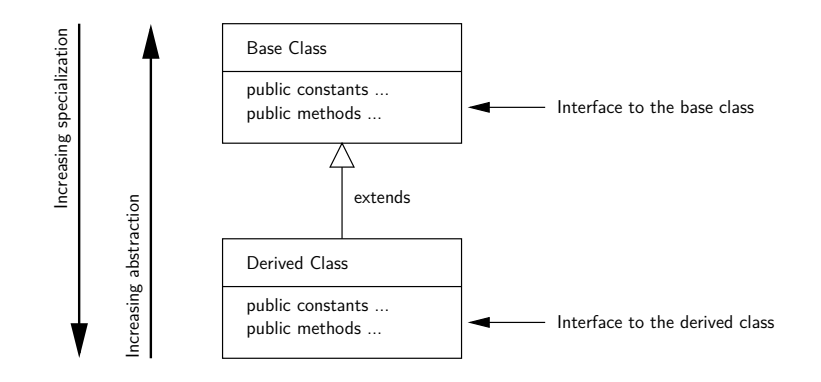

**KORK EXTERNE PROVIDE** 

# Base and Derived Classes

Points to note:

- A class in the upper hierarchy is called a superclass (or base, parent class).
- A class in the lower hierarchy is called a subclass (or derived, child, extended class).
- The classes in the lower hierarchy inherit all the variables (static attributes) and methods (dynamic behaviors) from the higher-level classes.

**KORKARA REPASA DA VOCA** 

### Base and Derived Classes

### **Python Syntax:**

# ------------------------------------ # Base Class ... # ------------------------------------

class BaseClass:

# Constructor of Base Class

# Base class variables and methods ...

# ------------------------------------ # Derived class extends Base Class ... # ------------------------------------

class DerivedClass( BaseClass ):

# Constructor of Derived Class

# Derived class variables and methods ...

**KORK ERKER ADA ADA KORA** 

[Working with Objects and Classes](#page-0-0) [Data Hiding and Encapsulation](#page-0-0) [Relationships Among Classes](#page-2-0) **[Inheritance Mechanisms](#page-7-0)**<br>Composition of Objects of Objects Models Case Study of Objects Case Study of Objects Case Study the Model 00000000000000000000000

# Example 5. Model Colored Circles by Extending Circle

**Part I: Program Architecture.** The TestCircle program will create objects of type ColoredCircle.

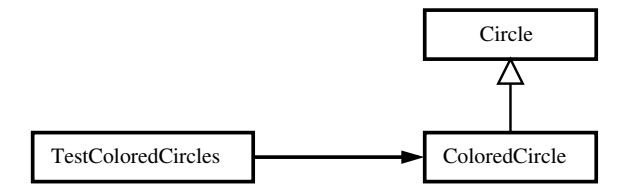

**KORK EXTERNE PROVIDE** 

Circle Attributes:

x, y, radius, area, perimeter.

ColoredCircle Attributes:

color.

# Example 5. Model Colored Circles by Extending Circle

#### **Part IIa: Circle Object Model** (with Protected Variables)

```
1 # ============================================================
 2 # Circle.py: Implementation of circle model with protection of
       3 # circle parameters and methods.
 4 #
 5 # Written by: Mark Austin October , 2020
                                                  6 # ============================================================
 7
      8 import math
\frac{9}{10}10 class Circle:
11 _ radius = 0<br>12 area = 0
12 \qquad \qquad \qquad \qquad \qquad \qquad \qquad \qquad \qquad \qquad \qquad \qquad \qquad \qquad \qquad \qquad \qquad \qquad \qquad \qquad \qquad \qquad \qquad \qquad \qquad \qquad \qquad \qquad \qquad \qquad \qquad \qquad \qquad \qquad \qquad \qquad 
          perimeter = 0\begin{array}{c} 14 \\ 15 \end{array}15 def __init__(self, x, y, radius):<br>16 self. radius = radius
16 self._radius = radius<br>17 self.area = math.p
            self._area = math.pi*radius*radius
18 self._perimeter = 2.0*math.pi*radius
19 self._x = x<br>20 self. y = yself. v = v\frac{21}{22}22 # Set circle coordinates ...
\frac{23}{24}24 def setX(self, x):<br>25 self. x = x
             self. x = xrac{26}{27}27 def setY(self , y):KORK ERKER ADAM ADA
```
**KORK ERKER ADA ADA KORA** 

# Example 5. Model Colored Circles by Extending Circle

#### **Part IIa: Circle Object Model** (Continued) ...

```
28 self._y = y
29<br>30
       30 # Set circle radius , recompute area and perimeter ...
\frac{31}{32}32 def setRadius(self, radius):<br>33 self, radius = radius
33 self._radius = radius
34 self._area = math.pi*radius*radius<br>35 self. perimeter = 2.0*math.pi*radius
          self. perimeter = 2.0*math.pi*radius
36<br>37
       37 # Get circle parameters ...
38
39 def getX(self):
          40 return self._x
^{41}_{42}42 def getY(self):
          43 return self._y
44
45 def getRadius(self):
          return self. radius
47
       48 def getArea(self):
49 return self._area
\frac{50}{51}51 def getPerimeter(self):
          52 return self._perimeter
```
# Example 5. Model Colored Circles by Extending Circle

### Part IIa: Circle Object Model (Continued) ...

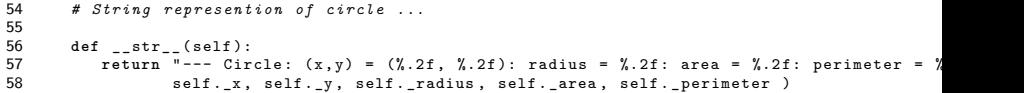

K ロ ▶ K 個 ▶ K 할 ▶ K 할 ▶ 이 할 → 9 Q Q →

## Example 5. Model Colored Circles by Extending Circle

#### **Part IIb: Colored Circle Object Model**

```
1 # =========================================================
 2 # ColoredCircle.py: Extend circle to create coloredcircles.
 \begin{array}{ccc} 3 & & \# \\ 4 & & \# \end{array}4 # Written by: Mark Austin October , 2022
 5 # =========================================================
\frac{6}{7}7 from Circle import Circle
8
      9 class ColoredCircle(Circle):
10 def __init__(self, x, y, radius, color):<br>11 Circle. init (self, x, y, radius)
11 Circle.__init__(self, x, y, radius)<br>12 self. color = color
           self. color = color
\frac{13}{14}14 # Set/get color ...
\begin{array}{c} 15 \\ 16 \end{array}16 def setColor(self , color):
17 self. color = color
\frac{18}{19}19 def getColor(self):
           20 return self._color
\frac{21}{22}22 # String representation of colored circle ...
\frac{23}{24}24 def __str__(self):
25 return "--- ColoredCircle: (x, y) = (\frac{M}{4.1f}, \frac{M}{4.1f}): radius = \frac{M}{5.2f}: area = \frac{M}{6.2f}: color self. x, self. v, self. radius, self. area, self. color \frac{M}{6.2f}self._x, self._y, self._radius, self._area, self._color )
```
**KORK ERKER ADAM ADA** 

## Example 5. Model Colored Circles by Extending Circle

#### **Part II: Colored Circle Test Program**

```
1 # =======================================================
     2 # TestColoredCircles.py: Exercise colored circle objects.
\begin{array}{ccc} 3 & & \# \\ 4 & & \# \end{array}4 # Written by: Mark Austin December 2022
                                     5 # =======================================================
rac{6}{7}7 from Circle import Circle
     8 from ColoredCircle import ColoredCircle
9
10 # main method ...
\frac{11}{12}12 def main():
13 print ("--- Enter TestCircles.main() ... ");
          14 print ("--- =============================== ... ");
\begin{array}{c} 15 \\ 16 \end{array}print<sup>("---</sup> Part 1: Create and print circle ... ");
17
18 x = \text{Circle}( 0.0, 0.0, 3.0)<br>19 \text{print}(x)print(x)\frac{20}{21}21 print ("--- Part 2: Create and print colored circle ... ");
22
23 y = ColoredCircle( 0.0, 0.0, 0.0, "blue" )<br>24 print(y)24 print (y)
25 y.\text{setRadius}(1.0)<br>26 \text{print}(y)26 print (y)
          v.setRadius(2.0)
```
**KORK ERKER ADAM ADA** 

# Example 5. Model Colored Circles by Extending Circle

### **Part II: Colored Circle Test Program** (Continued) ...

```
28 print (y)
29<br>30
          print<sup>("---</sup> Part 3: Change coordinates and color ... ");
\frac{31}{32}32 y.setX(1.0)<br>33 y.setY(1.0)
33 y.setY( 1.0 )
34 y.setColor("red")<br>35 y.setRadius(3.0)
          v.setRadius(3.0)
36<br>37
          print<sup>(y)</sup>
38
39 print ("--- =============================== ... ");
          print ("--- Finished TestCircles.main()
^{41}_{42}42 # call the main method ...
43
     main()
```
# Example 5. Model Colored Circles by Extending Circle

#### **Part III: Abbreviated Output:**

```
--- Enter TestCircles.main()
--- =============================== ...
--- Part 1: Create and print circle ...
--- Circle: (x,y) = (0.00, 0.00): radius = 3.00: area = 28.27: perimeter = 18.85
--- Part 2: Create and print colored circle ...
--- ColoredCircle: (x,y) = (0.0, 0.0): radius = 0.00: area = 0.00: color = blue
--- ColoredCircle: (x,y) = (0,0, 0,0): radius = 1.00: area = 3.14: color = blue
--- ColoredCircle: (x,y) = ( 0.0, 0.0): radius = 2.00: area = 12.57: color = blue
--- Part 3: Change coordinates and color ...
--- ColoredCircle: (x,y) = ( 1.0, 1.0): radius = 3.00: area = 28.27: color = red
--- =============================== ...
--- Finished TestCircles.main()
```
**KORKARA REPASA DA VOCA** 

**Source Code:** See: python-code.d/inheritance/

# Example 5. Model Colored Circles by Extending Circle

#### **Part IV: Files before Program Execution:**

-rw-r--r-- 1 austin staff 903 Feb 18 13:21 Circle.py -rw-r--r-- 1 austin staff 903 Feb 18 13:21 ColoredCircle.py 847 Feb 18 13:26 TestColoredCircles.py

### **Part IV: Files after Program Execution:**

```
-rw-r--r-- 1 austin staff 903 Feb 18 13:21 Circle.py
-rw-r--r-- 1 austin staff 903 Feb 18 13:21 ColoredCircle.py
-rw-r--r-- 1 austin staff 847 Feb 18 13:26 TestColoredCircles.py
drwxr-xr-x 4 austin staff 128 Feb 18 13:27 __pycache__
./__pycache__:
total 16
-rw-r--r-- 1 austin staff 1476 Feb 18 13:27 Circle.cpython-37.pyc
-rw-r--r-- 1 austin staff 1476 Feb 18 13:27 ColoredCircle.cpython-37.pyc
```
**Note:** Python builds compiled bytecodes for Circle and ColoredCircle (with .pyc extension).

## Example 6. Student is an Extension of Person

**Part I: Program Architecture.** The TestStudent program will create objects of type Student.

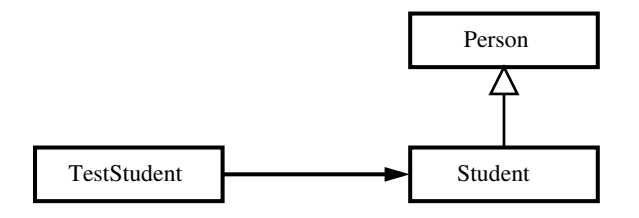

Person Attributes:

• firstname, lastname, age (age), ssn (social security), dob (date of birth).

**KORKARA REPASA DA VOCA** 

Student Attributes:

 $\bullet$  gpa (grade point average).

### Example 6. Student is an Extension of Person

#### **Part IIa: Person Object Model** (with Protected Variables)

```
1 # ==================================================================
 2 # Person.py: Simple model of a Person. The scope of variables
       3 # _age , _ssn , and _dob are protected to Person and all subclasses.
 4 #
 5 # Written by: Mark Austin November 2022
                                                6 # ==================================================================
 \begin{array}{c} 7 \\ 8 \end{array}from datetime import date
\frac{9}{10}10 class Person:
11 _age = 0 # <-- age ...
12 \qquad \begin{array}{l} \text{ssn = 0} \\ \text{d}v = 0 \end{array} \begin{array}{l} \text{#} \\ \text{+} \\ \text{+} \\dob = 0 # \leftarrow- date of birth ...
\frac{14}{15}15 # Constructor method ...
\frac{16}{17}17 def __init__(self, fname, lname, dob):<br>18 self, firstname = fname
               self._firstname = fname
19 self._lastname = lname<br>20 self.dob = dob
20 self._dob = dob<br>21 self._age = sel
               self._{age} = self.calculateAge()
\frac{22}{23}23 # Get first and last names ...
\frac{24}{25}25 def getFirstName(self):
               26 return self._firstname
```
**KORK ERKER ADA ADA KORA** 

### Example 6. Student is an Extension of Person

### **Part IIa: Person Object Model** (Continued) ...

```
\frac{27}{28}28 def getLastName(self):
           29 return self._lastname
\frac{30}{31}31 # Set/get date of birth ...
32
33 def setDob(self, dob):<br>34 self, dob = dob
           self. dob = dob
35
36 def getDob(self, dob):<br>37 return self, dob
           37 return self._dob
38
         39 # Calculate age ...
40
41 def calculateAge(self):
42 today = date.today()<br>43 age = today.year -
            age = today.year - self._dob.year - ((today.month, today.day) < (self._dob.month
44 return age
45
46 # Set/get/print age ...
47
48 def setAge(self, age):<br>49 self. age = age
           self. age = age
50
51 def getAge(self):
           52 return self._age
```
### Example 6. Student is an Extension of Person

#### **Part IIa: Person Object Model** (Continued) ...

```
53
        54 # Set/get/print social security number ...
55
56 def setSSN(self, ssn):<br>57 self. ssn = ssn
           self. ssn = ssn
58
59 def getSSN(self):
          60 return self._ssn
61
        62 # return string represention of object ...
63
64 def __str__(self):
65 return "Person: {:6.2f} {:6.2f}: age = {:f} ".format( self. instname, 66
\begin{array}{ccc} 66 & \text{se} & \text{se} & \text{se} & \text{se} \\ 67 & \text{se} & \text{se} & \text{se} \end{array}self._age )
```
### Example 6. Student is an Extension of Person

#### **Part Ib: Student Object Model**

```
1 # ============================================================
 2 # Student.py: A Student is a specialization of Person ...
      3 # ============================================================
 \frac{4}{5}5 from Person import Person
\frac{6}{7}7 class Student(Person):
          _gpa = 0\frac{9}{10}10 # Parameterized constructor ...
\frac{11}{12}12 def __init__(self, fname, lname, dob, year):<br>13 Person, init (self, fname, lname, dob)
13 Person.<sub>--</sub>init<sub>--</sub>(self, fname, lname, dob)<br>14 self graduationyear = year
             self. graduationyear = year
\begin{array}{c} 15 \\ 16 \end{array}16 # Set/get gpa ...
17
18 def setGpa(self, gpa):<br>19 self. gpa = gpa
             self. gpa = gpa\begin{array}{c} 20 \\ 21 \end{array}21 def getGpa(self):
             22 return self._gpa
```
### Example 6. Student is an Extension of Person

#### **Part Ib: Student Object Model**

```
24 # Boolean to confirm person is a student ...
25
26 def isStudent(self):
             27 return True
28
         29 # Assemble string represention of student ...
30
31 def __str__(self):
32 studentinfo = [];<br>33 studentinfo.appen
33 studentinfo.append("\n");<br>34 studentinfo.append("---
34 studentinfo.append("--- Student: {:s} {:s} ... \n".format( self._firstname,<br>35 self. lastname)):
35 self._lastname));
36 studentinfo.append("--- ------------------------------------------------- \n");
37 studentinfo.append("--- Gpa = {:6.2f} ... \n".format(self._gpa));<br>38 studentinfo.append("--- Age = {:6d} ... \n".format(self. age));
38 studentinfo.append("--- Age = {:6d} ... \n".format(self._age));<br>39 studentinfo.append("--- Graduation year = {:d} ... \n".format(
             39 studentinfo.append("--- Graduation year = {:d} ... \n". format (
40 self._graduationyear ));
41 studentinfo.append("--- ------------------------------------------------- ");
42 return "".join(studentinfo);
```
### Example 6. Student is an Extension of Person

#### **Part II: Student Test Program**

```
1 # =====================================================
     2 # TestStudent.py: Exercise methods in Student class ...
 3 #
 4 # Written by: Mark Austin November 2022
                                         5 # =====================================================
6<br>7
 7 from Student import Student
     8 from datetime import date
\begin{array}{c} 9 \\ 10 \end{array}10 # main method ...
\frac{11}{12}12 def main():
13 print ("--- Enter TestStudents.main() ... ");
           14 print ("--- ===================================== ... ");
\begin{array}{c} 15 \\ 16 \end{array}print ("--- Part 1: Create student Angela Austin ...")
\begin{array}{c} 17 \\ 18 \end{array}18 y = Student ( "Angela", "Austin", date (2002, 3, 2), 2023)<br>19 y \text{ .setGoal} (3.5)19 y.\text{setGpa}(3.5)<br>20 y.\text{setSSN}(1234)y.setSSN(1234)\frac{21}{22}22 print ("--- Part 2: Retrieve student parameters ...")
\frac{23}{24}24 print ("--- First Name: {:s}".format ( y.getFirstName () ) )<br>25 print ("--- Last Name: {:s}".format ( y.getLastName () ) )
25 print ("--- Last Name: {:s}". format ( y.getLastName ( ) ) ) 26 print ("--- Age = {:d}". format ( y.getAge ( ) ) )
26 print ("--- Age = {:d}". format ( y.getAge() ) )
           27 print ("--- Social Security Number = {:d}". format ( y.getSSN() ) )KORK ERKER ADA ADA KORA
```
[Working with Objects and Classes](#page-0-0) [Data Hiding and Encapsulation](#page-0-0) [Relationships Among Classes](#page-2-0) [Inheritance Mechanisms](#page-7-0) [Composition of Object Models](#page-0-0) [Working with Groups of Objects](#page-0-0) [Case Study: GeoModeling the World's Cities](#page-0-0)

### Example 6. Student is an Extension of Person

### **Part II: Student Test Program** (Continued) ...

```
28 print ("--- Is student: {:s}". format ( str ( y.isStudent()) ) )
\frac{29}{30}30 print ("--- Part 3: Assemble string representation of student ...")
31<br>32
         32 print ( y.__str__() )
33
         34 print ("--- ===================================== ... ");
         print("--- Finished TestStudents.mainloop()34<br>35<br>36<br>36
     37 # call the main method ...
38
     main()
```
### Example 6. Student is an Extension of Person

#### **Part III: Abbreviated Output:**

```
--- Part 1: Create student Angela Austin ...
--- Part 2: Retrieve student parameters ...
---
--- First Name: Angela
--- Last Name: Austin
--- Age = 20
--- Social Security Number = 1234
--- Is student: True
---
--- Part 3: Assemble string representation of student ...
---
--- Student: Angela Austin ...
        --- -------------------------------------------------
--- Gpa = 3.50...--- Age = 20 ...
--- Graduation year = 2023 ...
        --- -------------------------------------------------
```
#### **Source Code:** See: python-code.d/inheritance/

**KORKARA REPASA DA VOCA** 

### Example 6. Student is an Extension of Person

### **Part IV: Files before Program Execution:**

-rw-r--r-- 1 austin staff 903 Feb 18 13:21 Person.py -rw-r--r-- 1 austin staff 903 Feb 18 13:21 Student.py 847 Feb 18 13:26 TestStudents.py

#### **Part IV: Files after Program Execution:**

```
-rw-r--r-- 1 austin staff 903 Feb 18 13:21 Person.py
-rw-r--r-- 1 austin staff 903 Feb 18 13:21 Student.py
-rw-r--r-- 1 austin staff 847 Feb 18 13:26 TestStudents.py
drwxr-xr-x 4 austin staff 128 Feb 18 13:27 __pycache__
```

```
./__pycache__:
total 16
-rw-r--r-- 1 austin staff 1476 Feb 18 13:27 Person.cpython-37.pyc
-rw-r--r-- 1 austin staff 1476 Feb 18 13:27 Student.cpython-37.pyc
```
**Note:** Python builds compiled bytecodes for Student and Person (with .pyc extension).

# Mutiple Inheritance Mechanisms

### **Multiple Inheritance Structures**

- In a multiple inheritance structure, a class can inherit properties from multiple parents.
- The downside is that properties and/or operations may be partially or fully contradictory.

### **Example**

- People is a generalization of Children and Customers.
- Young customers inherits properties from Customers and Children.

**Note.** Python supports use of multiple inheritance. Java explicitly prevents multiple inheritance – instead, it allows classes to have multiple interfaces.

## Mutiple Inheritance Mechanisms

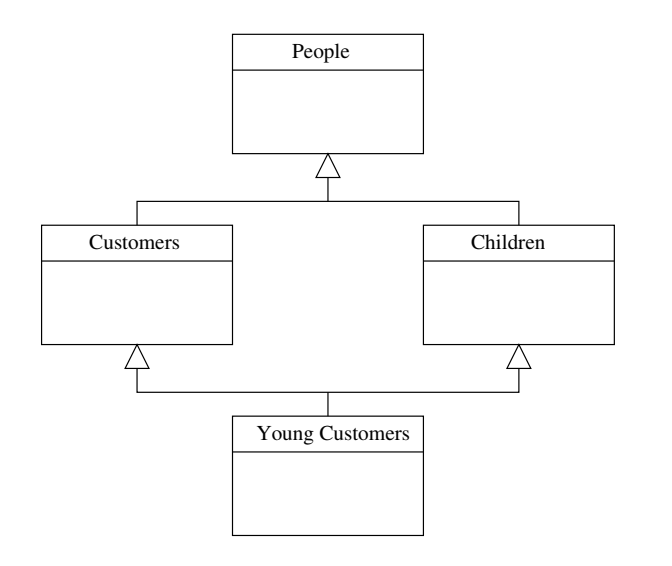

K ロ ▶ K 個 ▶ K 할 ▶ K 할 ▶ 이 할 → 9 Q Q →

K ロ ▶ K 個 ▶ K 할 ▶ K 할 ▶ 이 할 → 9 Q Q →

### Mutiple Inheritance Mechanisms

### **Python Syntax:**

```
class People:
      # People constructor ...
      # People variables, and methods ...
class Customers (People):
      # Customers constructor ...
      # Customers variables, and methods ...
class Children (People):
      # Children constructor ...
      # Children variables, and methods ...
class YoungCustomers( Customers, Children ):
      # YoungCustomer constructor ...
      # YoungCustomer variables, and methods ...
```